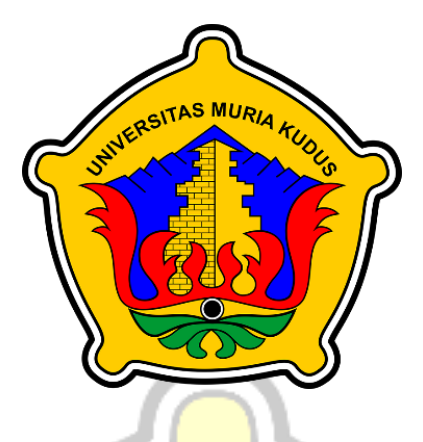

**L A P O R A N S K R I P S I**

S MURI

**RANCANG BANGUN APLIKASI MANAJEMEN MASJID BERBASIS WEBSITE**

> **CHANDRA ADHI MULYA NIM. 201851163**

**DOSEN PEMBIMBING Tri Listyorini, S.Kom, M.Kom Endang Supriyati, S.Kom, M.Kom**

**PROGRAM STUDI TEKNIK INFORMATIKA FAKULTAS TEKNIK UNIVERSITAS MURIA KUDUS FEBRUARI 2022**

# <span id="page-1-0"></span>**HALAMAN PERSETUJUAN**

# RANCANG BANGUNAPLIKASI MANAJEMEN **MASJID BERBASIS WEBSITE**

# **CHANDRA ADHI MULYA** NIM. 201851163

**TAS MURIA** 

Kudus, 16 Desember 2021

Menyetujui,

Pembimbing Utama,

Tri Listyomni S.Kom, M.Kom NIDN. 0616088502

Pembimbing Pendamping,

Endang Supriyati S.Kom, M.Kom NIDN. 0629007402

#### **HALAMAN PENGESAHAN**

## <span id="page-2-0"></span>**RANCANG BANGUN APLIKASI MANAJEMEN MASJID BERBASIS WEBSITE**

**CHANDRA ADHI MULYA**

**NIM. 201851163**

S<br>
Kudus, 28 Februari 2022

Menyetujui,

Ketua Penguji,

Anggota Penguji I,

Anggota Penguji II,

**Ahmad Jazuli, S.Kom., M.Kom** NIDN. 0406107004

**Tutik Khotimah, S.Kom., M.Kom**  NIDN. 0608068502

**Tri Listyorini, S.Kom., M.Kom** 

NIDN. 0616088502

Mengetahui

Ketua Program Studi Téknik Informatika **Mukhamad Nurkamid, S.Kom., M.Cs.** NIS. 0610701000001212

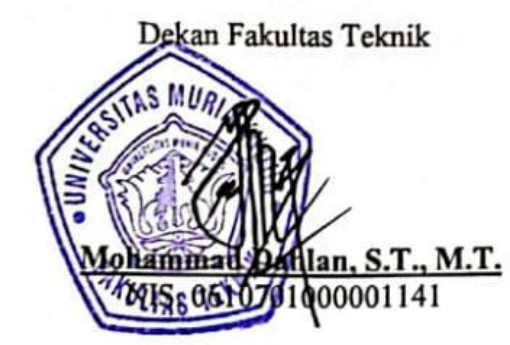

#### **PERNYATAAN KEASLIAN**

<span id="page-3-0"></span>Saya yang bertanda tangan dibawah ini :

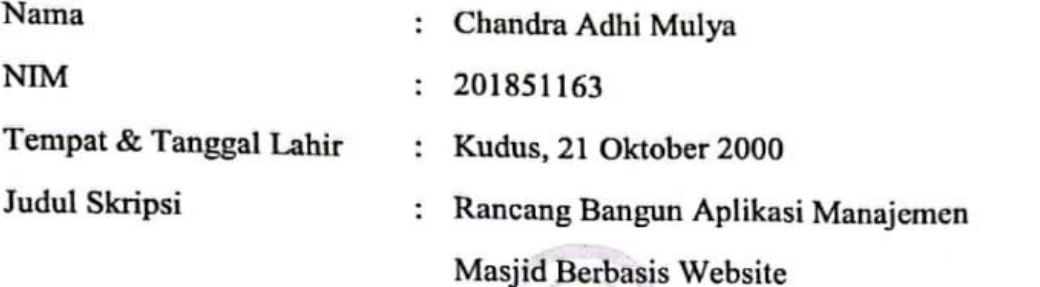

Menyatakan dengan sebenarnya bahwa penulisan Skripsi ini berdasarkan hasil penelitian, pemikiran dan pemaparan asli dari saya sendiri, baik untuk naskah laporan maupun kegiatan lain yang tercantum sebagai bagian dari Skripsi ini. Seluruh ide, pendapat, atau materi dari sumber lain telah dikutip dalam Skripsi dengan cara penulisan referensi yang sesuai.

Demikian pernyataan ini saya buat dengan sesungguhnya dan apabila di kemudian hari terdapat penyimpangan dan ketidakbenaran dalam pernyataan ini, maka saya bersedia menerima sanksi akademik berupa pencabutan gelar dan sanksi lain sesuai dengan peraturan yang berlaku di Universitas Muria Kudus.

Demikian pernyataan ini saya buat dalam keadaan sadar tanpa paksaan dari pihak manapun.

 $\mathcal{D}(\mathfrak{g})$  we allow  $\mathfrak{g}$ AD0AJX460017348  $\frac{1}{4}$  201951163  $. 201031163$ 

Kudus, 16 Desember 2021

#### **KATA PENGANTAR**

<span id="page-4-0"></span>Puji dan syukur saya panjatkan kehadirat Allah SWT. Berkat-Nya saya dapat menyelesaikan skripsi ini dengan mengangkat

Disertasi ini diajukan untuk memenuhi persyaratan menyelesaikan program studi sarjana di fakultas Teknik Informatika Universitas Muria Kudus. Tidak dapat disangkal bahwa butuh banyak usaha untuk menyelesaikan tugas ini. Tetapi pekerjaan ini tidak akan mungkin terjadi tanpa orang-orang disekitar saya yang mendukung dan membantu saya. Terima kasih saya sampaikan kepada:

- 1. Allah SWT yang telah memberikan segala Rahmat serta Hidayahnya.
- 2. Bapak Prof. Dr. Ir. Darsono, M.Si selaku Rektor Universitas Muria Kudus.
- 3. Bapak Mohammad Dahlan, ST., MT selaku Dekan Fakultas Teknik Universitas Muria Kudus.
- 4. Bapak Mukhamad Nurkamid, S.Kom, M.Cs selaku Ketua Program Studi Teknik Informatika Universitas Muria Kudus.`
- 5. Ibu Ratih Nindyasari, M.Kom selaku koordinator Skripsi Program Studi Teknik Informatika Universitas Muria Kudus.
- 6. Ibu Tri Listyorini, M.Kom selaku Pembimbing 1 yang telah memberikan pengarahan dan masukan selam penyusunan skripsi ini.
- 7. Ibu Endang Supriyati, M.Kom selaku Pembimbing 2 yang telah memberikan pengarahan dan masukan selama penyusunan skripsi ini.` Segenap keluarga yang memberikan dukungan dan semangat selalu.

Kudus, 16 Desember 2021

Chandra Adhi Mulya

#### **RANCANG BANGUN APLIKASI MANAJEMEN MASJID BERBASIS WEBSITE**

Nama mahasiswa : Chandra Adhi Mulya

NIM : 201851163

Pembimbing :

- 1. Tri Listyorini S.Kom, M.Kom
- 2. Endang Supriyati S.Kom, M.Kom

### **RINGKASAN**

<span id="page-5-0"></span>Masjid Kerjanan adalah salah satu masjid yang terletak di Desa Barongan, Kota Kudus. Masjid Kerjanan saat ini belum mempunya aplikasi manajemen dalam mengelola zakat, inventaris barang dan arus kas masjid. Oleh karena itu manajemennya masih kurang efektif sehingga membutuhkan suatu aplikasi yang bermanfaat untuk mengelolanya.

Program mitra dengan warga dilaksanakan di Masjid Kerjanan yang terletak di Jalan Sunan Muria RT III/RW III Kelurahan Barongan Kecamatan Kota Kabupaten Kudus. Dengan banyaknya transaksi keuangan masjid, pengurus masjid mengalami beberapa permasalahan berikut ini yaitu : Pendataan masih bersifat konvensional, waktu relatif lama yang dibutuhkan untuk melakukan pendataan, masyarakat ingin lebih tau bagaimana pengelolaan keuangan masjid, masyarakat ingin tau apa saja barang yang terdapat di masjid itu. Berdasarkan beberapa masalah diatas, kami mengusulkan untuk pembuatan Aplikasi Manajemen Masjid berbasis Website yang mana akan membantu mempermudah pengurus masjid dalam mengelola masjid.

Penelitian ini menggunakan metode penelitian Waterfall. Pembuatan aplikasi dengan visual studio code dan pemrogramannya menggunakan bahasa PHP kemudian database yang digunakan yaitu MySql. Di dalam aplikasi tersebut petugas masjid dapat melakukan input data, melihat seluruh rekap data dan mencetak laporan data.

Kata kunci : *Manajemen, Website, Waterfall, PHP, MySql.*

### **DESIGN OF WEB-BASED APPLICATION MANAGEMENT MOSQUE**

*Name* : Chandra Adhi Mulya *Student Identity Number* : 201851163 *Supervisor* :

- 1. Tri Listyorini S.Kom, M.Kom
- 2. Endang Supriyati S.Kom, M.Kom

*ABSTRACT*

<span id="page-6-0"></span>*The Kerjanan Mosque is one of the mosques located in Barongan Village, Kudus City. The Kerjanan Mosque There is no information system yet to manage activities, merchandise inventory, and mosque finances. Therefore, the management is still less effective so it requires a useful application to manage it.*

*This Community Partnership Program is implemented at the Kerjanan Mosque which is located at Jalan Sunan Muria RT III/RW III Barongan Village, City District, Kudus Regency. With a fairly high quantity and intensity of financial transactions, mosque administrators are faced with the following problems, namely: Recording and reporting is still done manually, the duration of time required for management in compiling financial records and reporting is relatively less effective and efficient. Based on some of the problems above, we propose to create a Website-based Mosque Management Application which will help make it easier for mosque administrators to manage mosques.*

*This research uses the Waterfall research method. Making applications with visual studio code and PHP programming language and MySQL database. In this application, mosque officers can input data, view all data recaps and print data reports.*

*Keywords : Management, Website, Waterfall, PHP, MySql.*

## **DAFTAR ISI**

<span id="page-7-0"></span>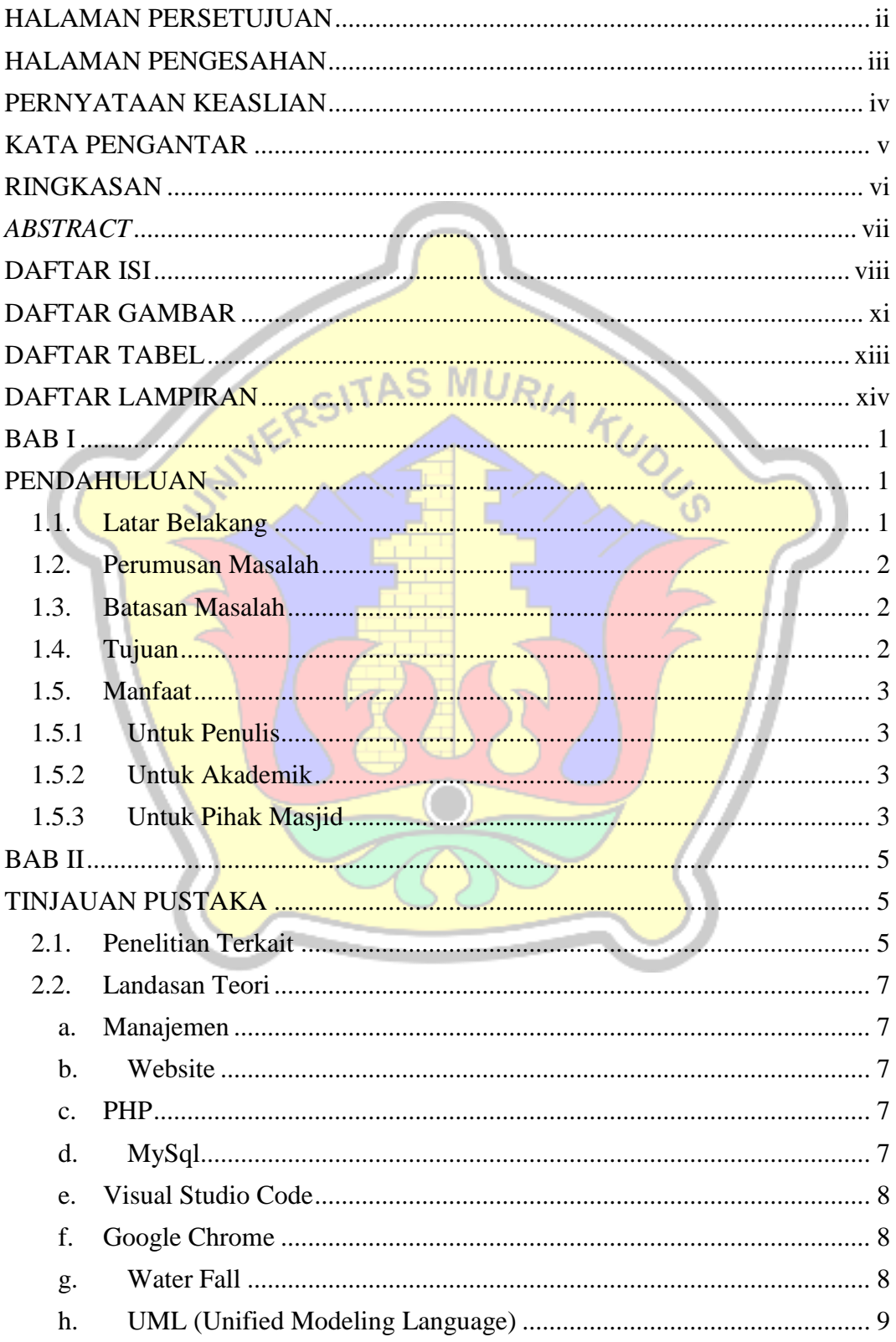

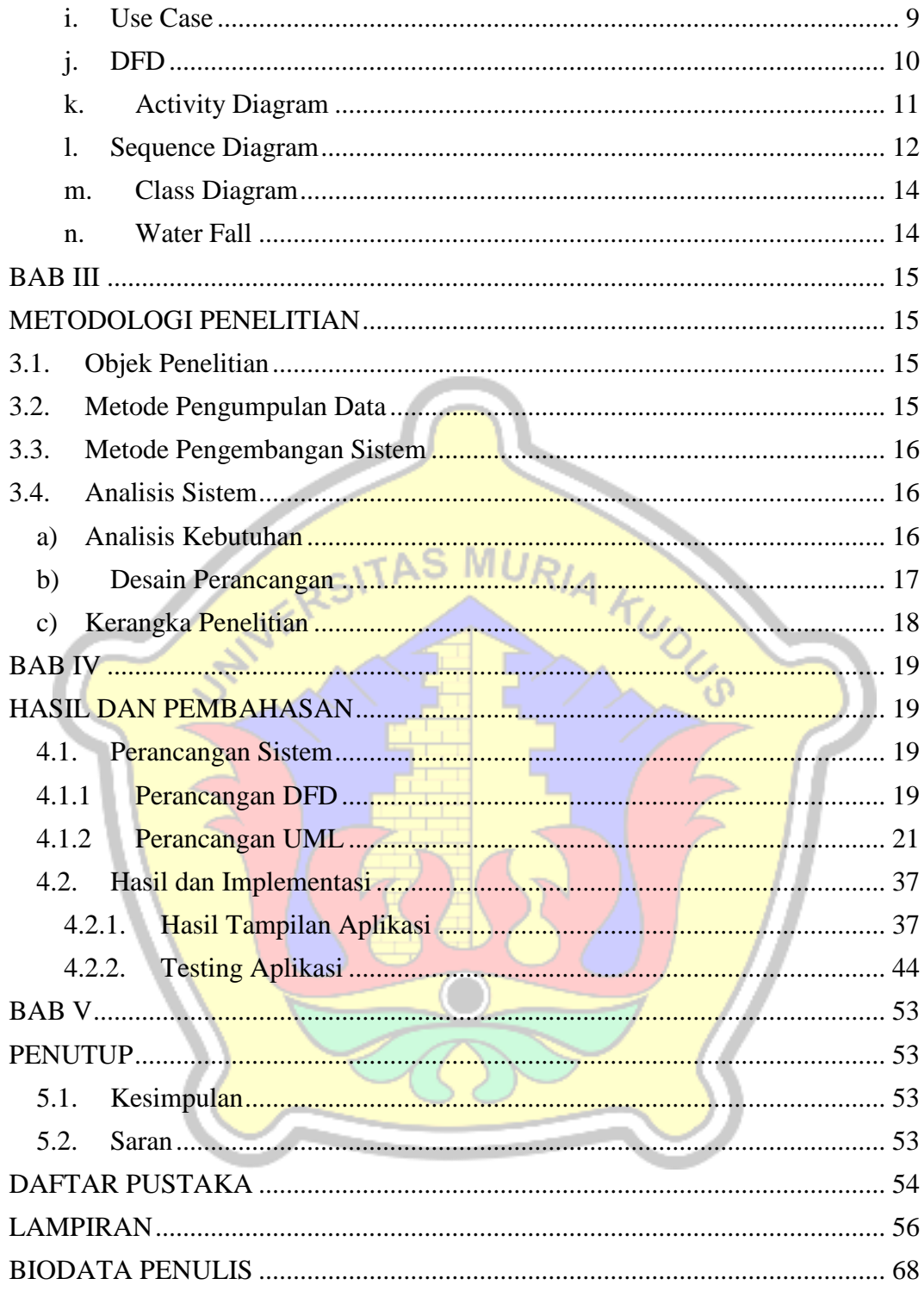

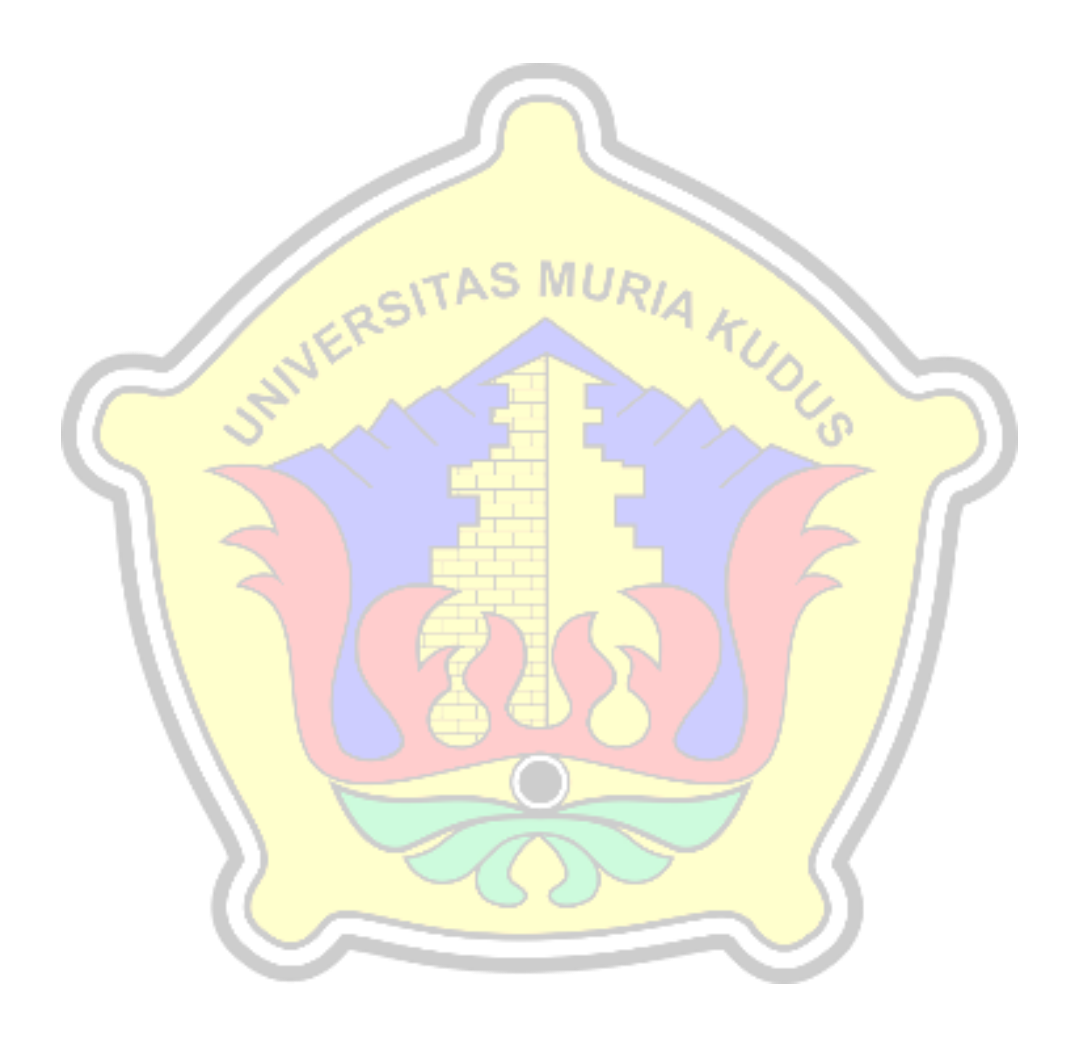

## **DAFTAR GAMBAR**

<span id="page-10-0"></span>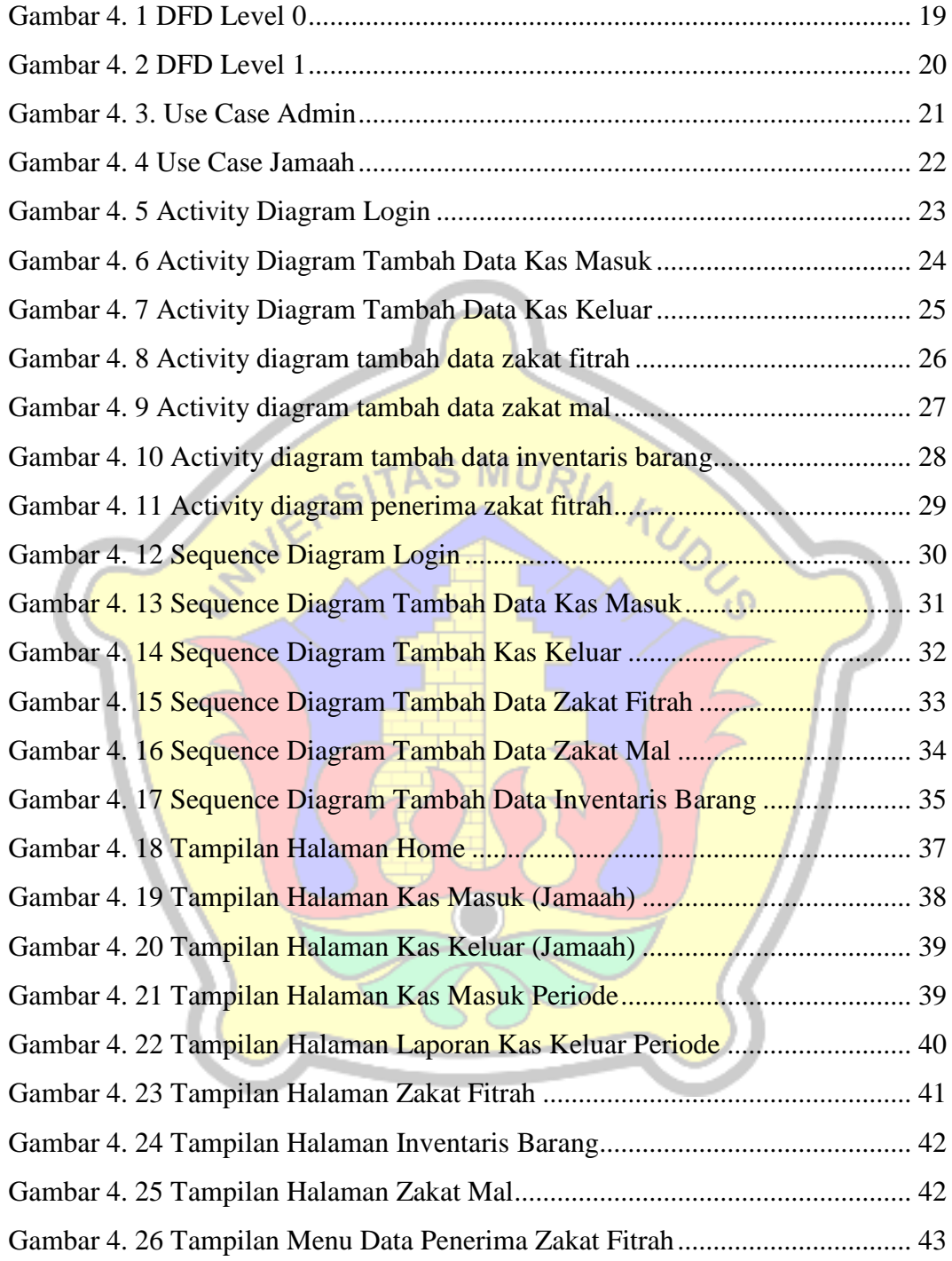

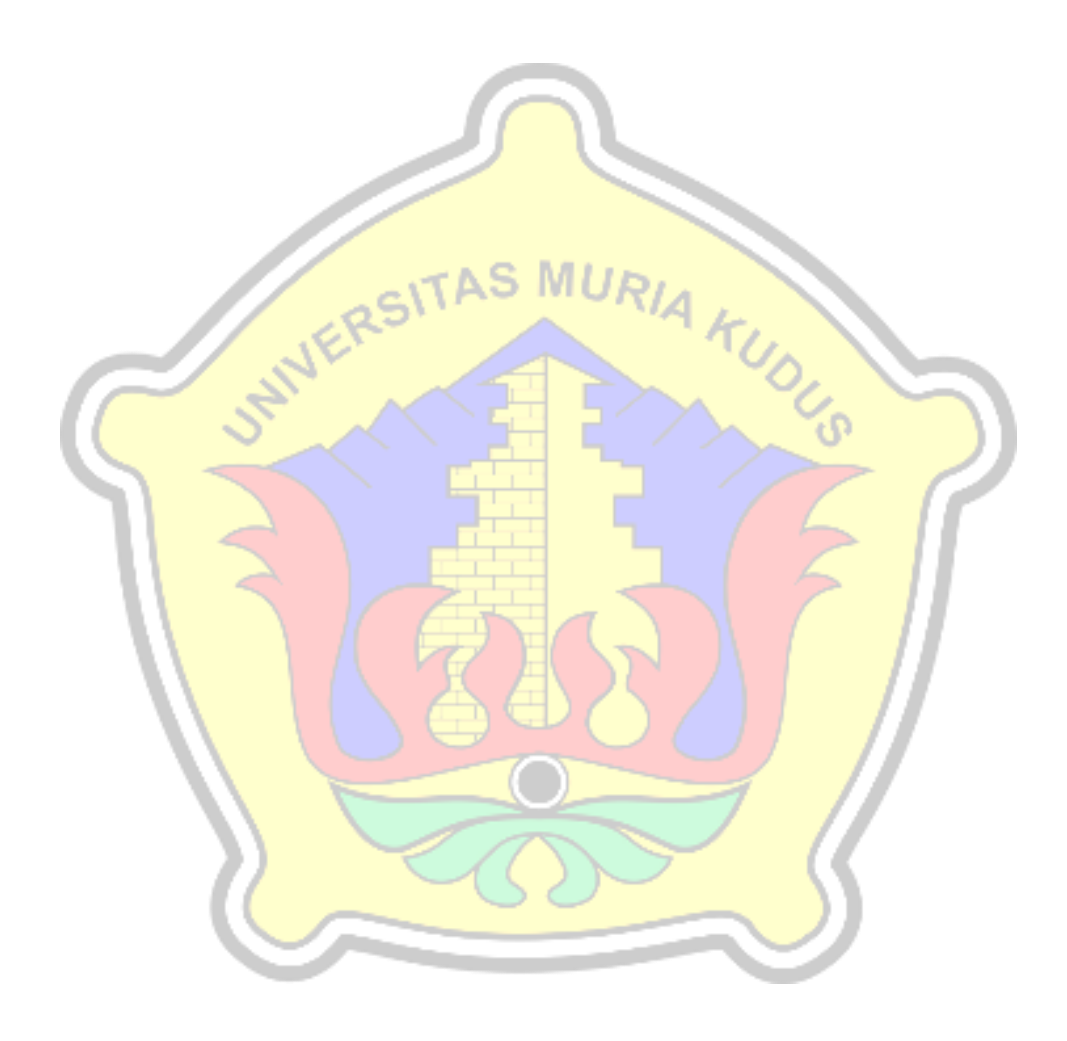

## **DAFTAR TABEL**

<span id="page-12-0"></span>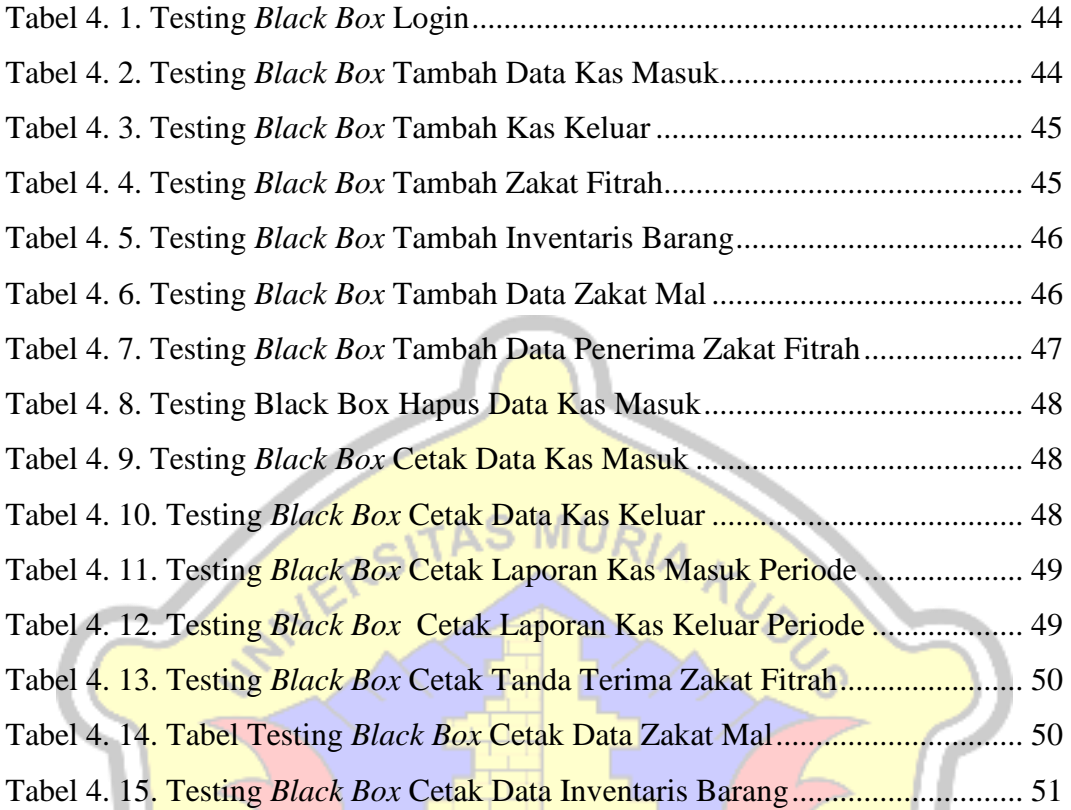

### **DAFTAR LAMPIRAN**

<span id="page-13-0"></span>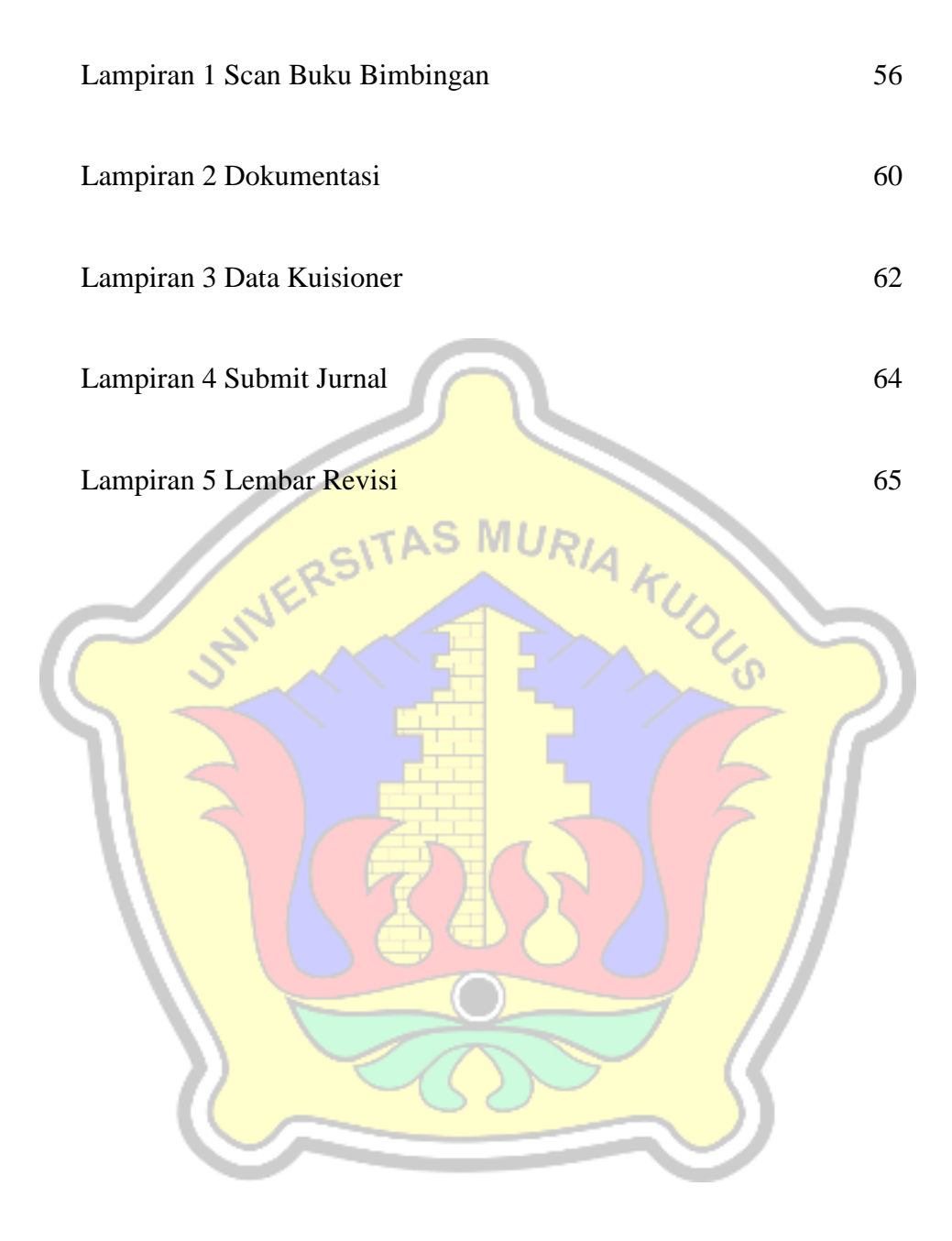